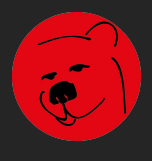

We worry about your money, so you don't have to.

# Tupicoffs

The Independent Financial Planners

Making a meaningful positive difference

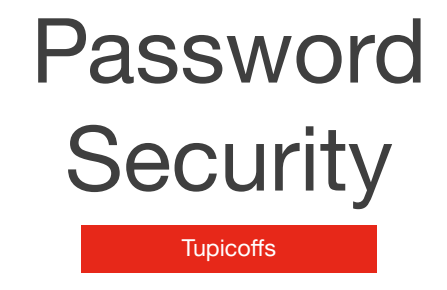

We worry about your money - being stolen So you don't have to

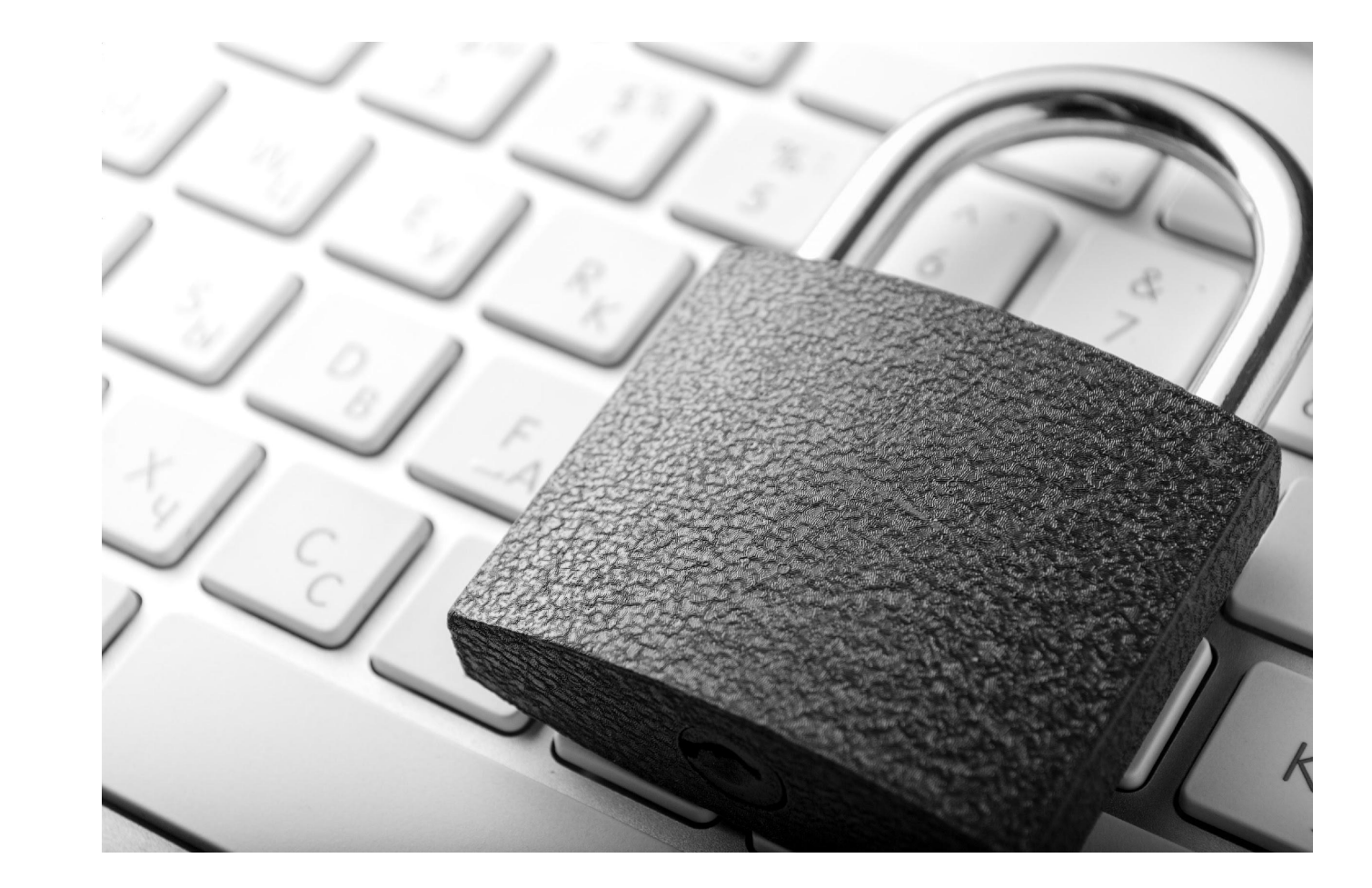

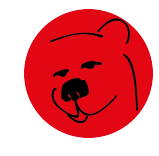

# Why are passwords important?

Password Security

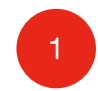

1 Like a key to your home

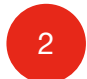

2 Protect your password

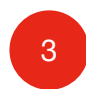

s Use additional authentication to further secure your accounts

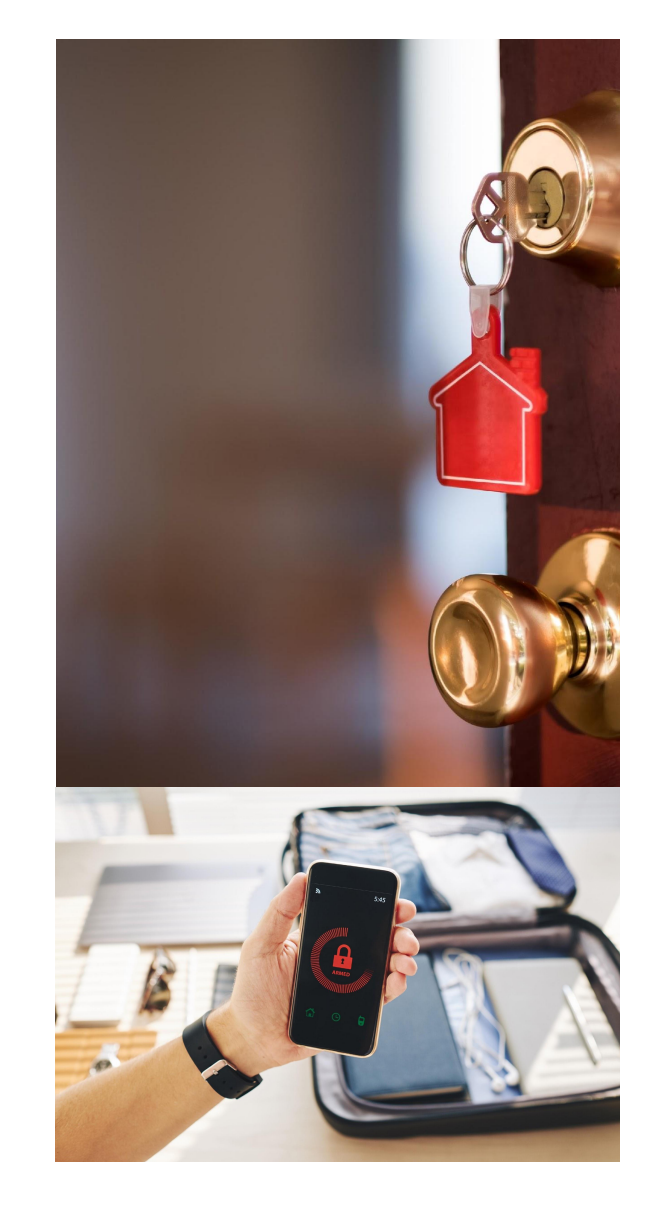

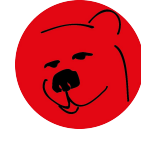

#### How are passwords cracked?

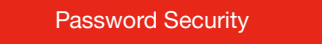

- Brute force attacks and Dictionary attacks – all languages
- Hacker algorithms and software
- Scan social profiles for personal information to gain advantage as people often use personal information for passwords

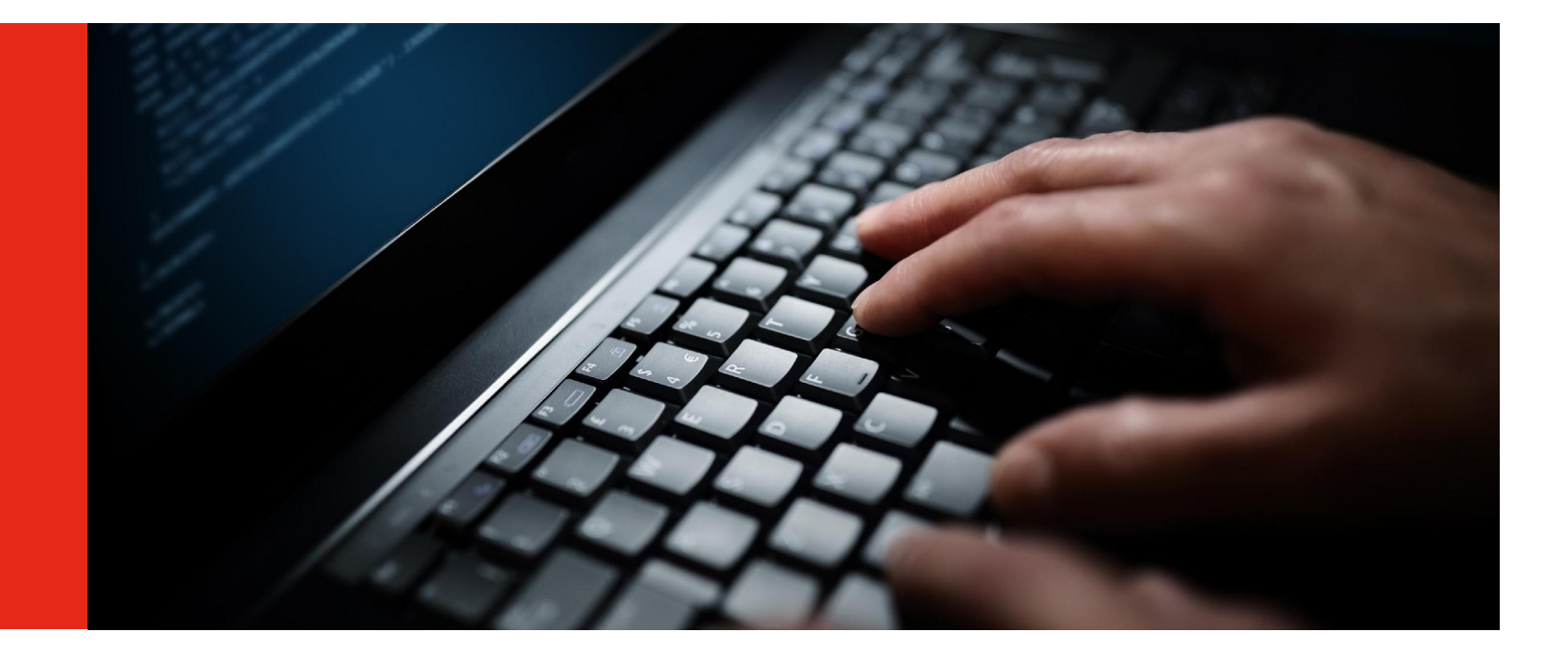

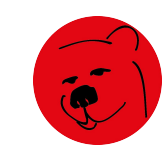

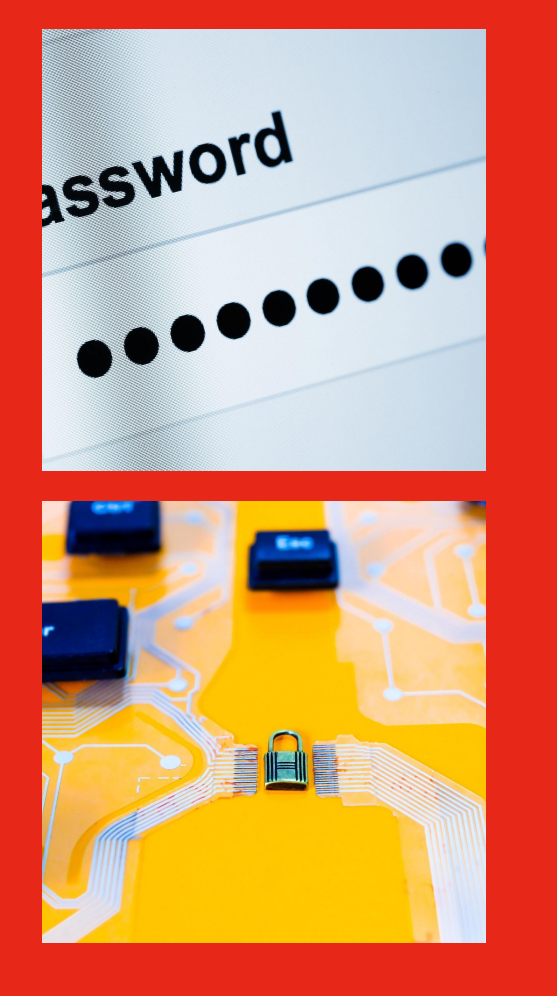

### Top 10 Least Secure Passwords

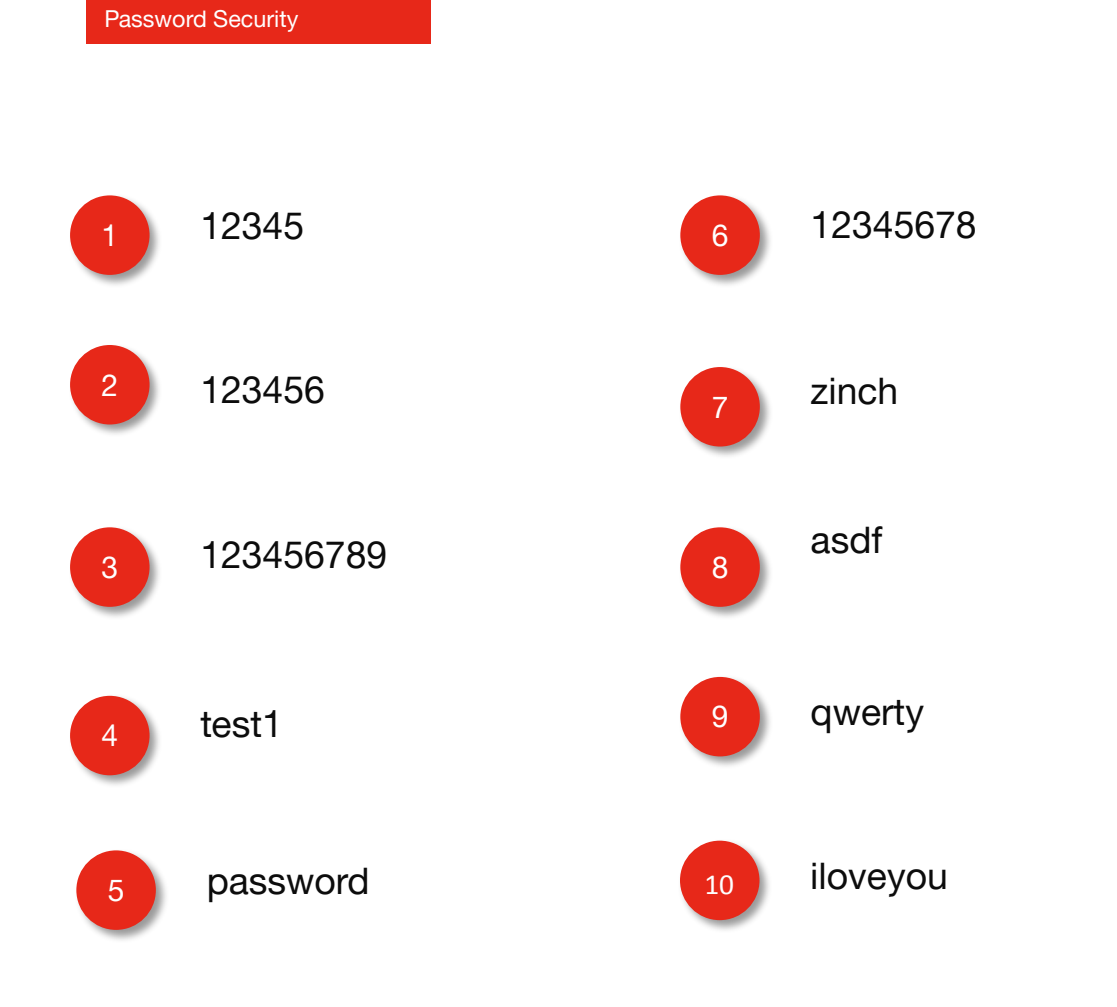

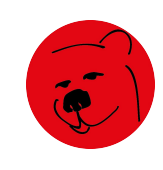

#### Add Security

Password Security

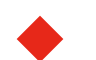

Add layers of security so your passwords become secure

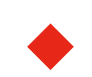

Choose something you will remember i.e. grandparents maiden name

Add complexity with characters and capitals

Increase it to more than 8 characters by adding more information such as the town they grew up in - be sure to include characters in this as well.

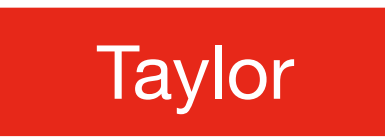

Tay!0r

#### Tay!0rT4mw0rth

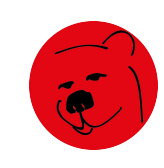

## Choosing a Secure Password

Password Security

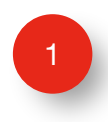

Don't repeat passwords

**2** Change password every 6 months (At least!)

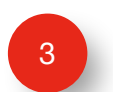

**A** strong password is one that is never re-used

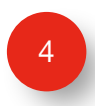

Avoid using words found in a dictionary They're easy for computers to guess

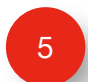

At least 8 characters long

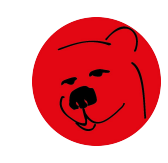

## Choosing a Secure Password

Password Security

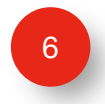

Make passwords complex Use upper and lower case Use special characters Use numbers

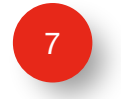

Don't reuse sections of your password Password\_1990 and Password\_1991

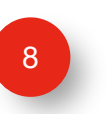

Don't use personal information on your passwords DOB, pets' names – these are easy to target

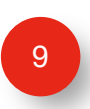

Be careful where you store the password If you need to write it down – do not store it near your computer/in obvious places Locked Box/Locked filing cabinet Encryption software

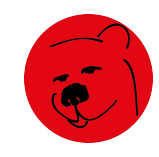

## Choosing a Secure Password

Password Security

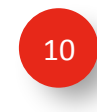

Be careful using public computers i.e. Library

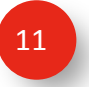

Show caution when asked for passwords

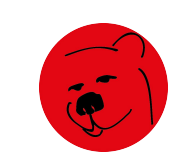

#### Exercise Caution

Password Security

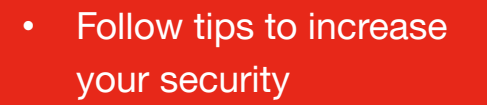

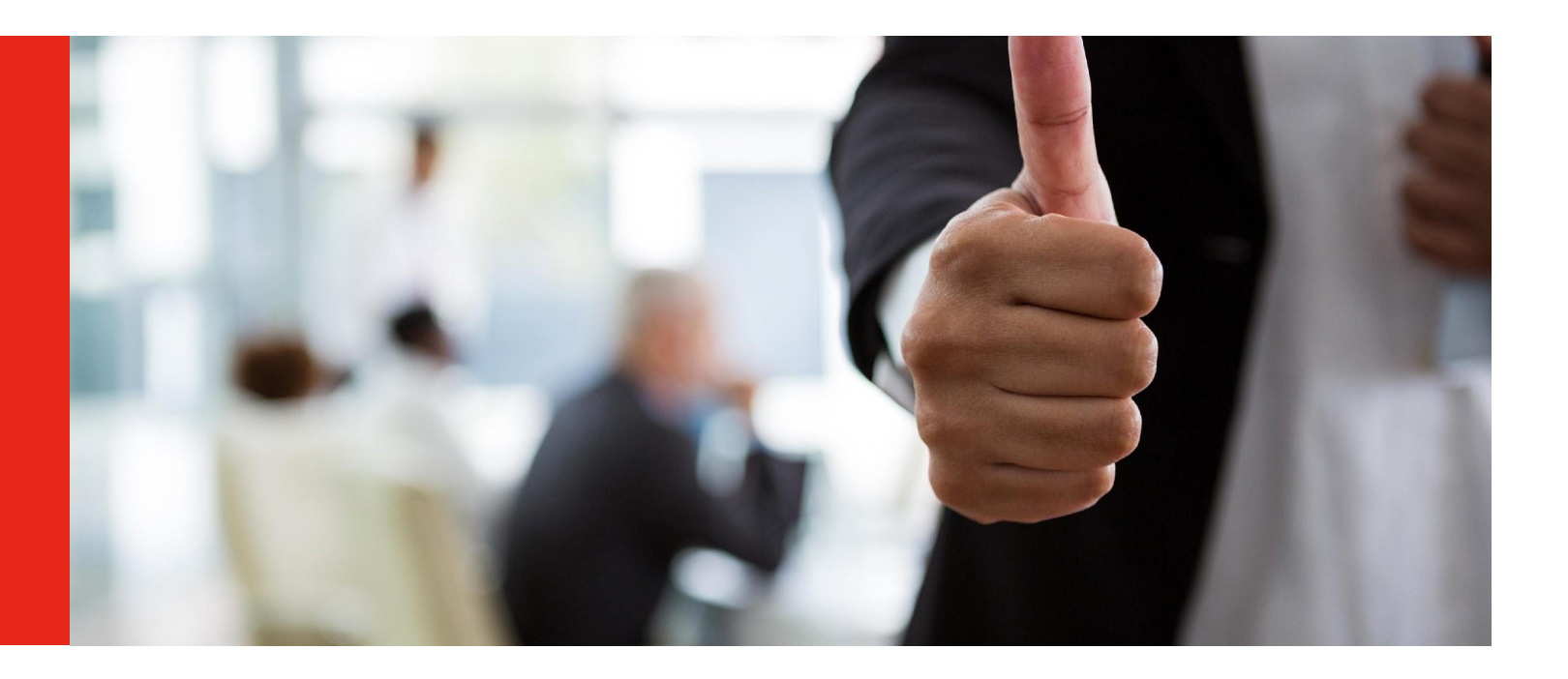

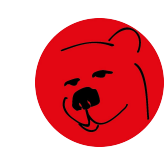

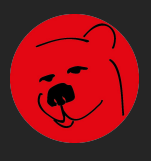

We worry about your money, so you don't have to

# Thank You

Tupicoffs, The Independent Financial Planners